# **GitHub-Flask Documentation**

*Release 3.2.0*

**Cenk Altı**

**Jul 01, 2018**

## **Contents**

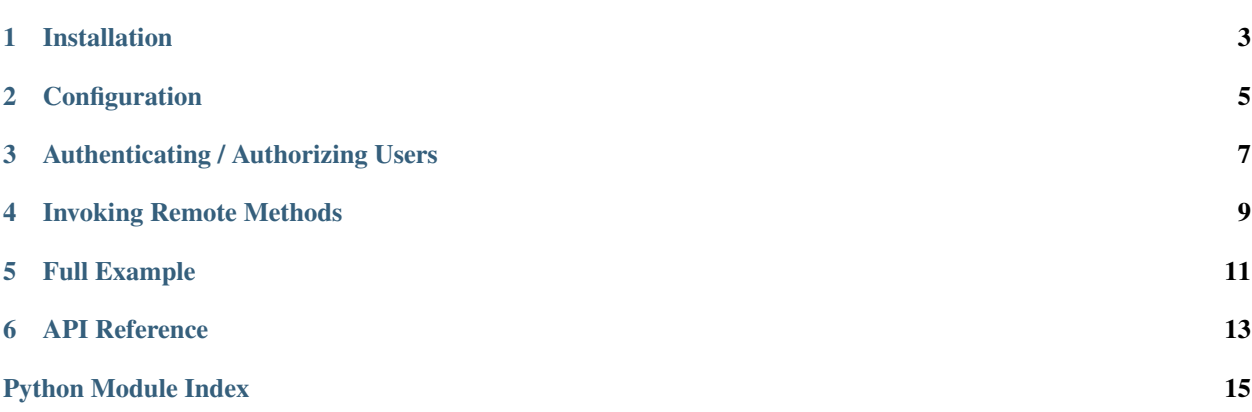

<span id="page-4-0"></span>GitHub-Flask is an extension to [Flask](http://flask.pocoo.org/) that allows you authenticate your users via GitHub using [OAuth](http://oauth.net/) protocol and call [GitHub API](http://developer.github.com/v3/) methods.

GitHub-Flask depends on the [requests](http://python-requests.org/) library.

Installation

<span id="page-6-0"></span>Install the extension with the following command:

\$ pip install GitHub-Flask

## Configuration

<span id="page-8-0"></span>Here's an example of how GitHub-Flask is typically initialized and configured:

```
from flask import Flask
from flask_github import GitHub
app = Flask(\underline{\hspace{2cm}}name \underline{\hspace{2cm}})app.config['GITHUB_CLIENT_ID'] = 'XXX'
app.config['GITHUB_CLIENT_SECRET'] = 'YYY'
# For GitHub Enterprise
app.config['GITHUB_BASE_URL'] = 'https://HOSTNAME/api/v3/'
app.config['GITHUB_AUTH_URL'] = 'https://HOSTNAME/login/oauth/'
github = GitHub(app)
```
The following configuration settings exist for GitHub-Flask:

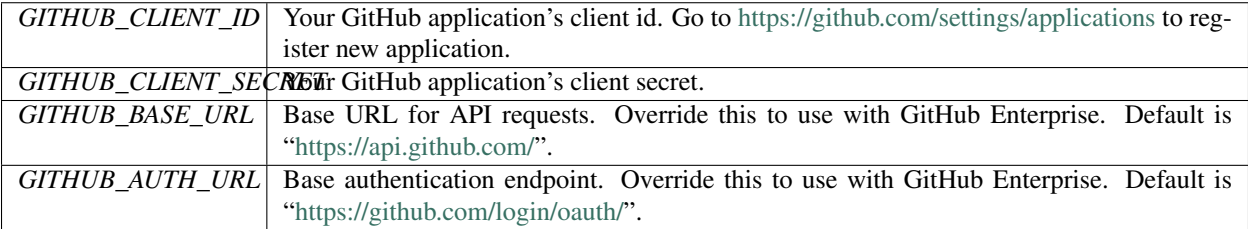

### Authenticating / Authorizing Users

<span id="page-10-0"></span>To authenticate your users with GitHub simply call  $authorize()$  at your login handler:

```
@app.route('/login')
def login():
    return github.authorize()
```
It will redirect the user to GitHub. If the user accepts the authorization request GitHub will redirect the user to your callback URL with the OAuth code parameter. Then the extension will make another request to GitHub to obtain access token and call your  $authorized\_handler()$  function with that token. If the authorization fails oauth\_token parameter will be None:

```
@app.route('/github-callback')
@github.authorized_handler
def authorized(oauth_token):
   next_url = request.args.get('next') or url_for('index')
   if oauth_token is None:
       flash("Authorization failed.")
        return redirect(next_url)
   user = User.query.filter_by(github_access_token=oauth_token).first()
   if user is None:
       user = User(oauth_token)
       db_session.add(user)
   user.github_access_token = oauth_token
   db_session.commit()
    return redirect(next_url)
```
Store this token somewhere securely. It is needed later to make requests on behalf of the user.

### Invoking Remote Methods

<span id="page-12-0"></span>We need to register a function as a token getter for Github-Flask extension. It will be called automatically by the extension to get the access token of the user. It should return the access token or None:

```
@github.access_token_getter
def token_getter():
   user = g.user
   if user is not None:
       return user.github_access_token
```
After setting up you can use the get (), post () or other verb methods of the [GitHub](#page-16-2) object. They will return a dictionary representation of the given API endpoint.

```
@app.route('/repo')
def repo():
   repo_dict = github.get('repos/cenkalti/github-flask')
   return str(repo_dict)
```
# CHAPTER<sup>5</sup>

Full Example

<span id="page-14-0"></span>A full example can be found in [example.py](https://github.com/cenkalti/github-flask/blob/master/example.py) file. Install the required [Flask-SQLAlchemy](http://pythonhosted.org/Flask-SQLAlchemy/) package first. Then edit the file and change GITHUB\_CLIENT\_ID and GITHUB\_CLIENT\_SECRET settings. Then you can run it as a python script:

\$ pip install Flask-SQLAlchemy \$ python example.py

#### API Reference

#### <span id="page-16-3"></span><span id="page-16-2"></span><span id="page-16-0"></span>**class** flask\_github.**GitHub**(*app=None*)

Provides decorators for authenticating users with GitHub within a Flask application. Helper methods are also provided interacting with GitHub API.

#### **access\_token\_getter**(*f*)

Registers a function as the access\_token getter. Must return the access\_token used to make requests to GitHub on the user's behalf.

#### <span id="page-16-1"></span>**authorize**(*scope=None*, *redirect\_uri=None*, *state=None*)

Redirect to GitHub and request access to a user's data.

#### **Parameters**

- **scope**  $(str)$  List of [Scopes](https://developer.github.com/v3/oauth/#scopes) for which to request access, formatted as a string or comma delimited list of scopes as a string. Defaults to None, resulting in granting read-only access to public information (includes public user profile info, public repository info, and gists). For more information on this, see the examples in presented in the GitHub API [Scopes](https://developer.github.com/v3/oauth/#scopes) documentation, or see the examples provided below.
- **redirect**  $uri$  ( $str$ ) [Redirect URL](https://developer.github.com/v3/oauth/#redirect-urls) to which to redirect the user after authentication. Defaults to None, resulting in using the default redirect URL for the OAuth application as defined in GitHub. This URL can differ from the callback URL defined in your GitHub application, however it must be a subdirectory of the specified callback URL, otherwise raises a  $G$ itHubError. For more information on this, see the examples in presented in the GitHub API [Redirect URL](https://developer.github.com/v3/oauth/#redirect-urls) documentation, or see the example provided below.
- **state** (str) An unguessable random string. It is used to protect against cross-site request forgery attacks.

For example, if we wanted to use this method to get read/write access to user profile information, in addition to read-write access to code, commit status, etc., we would need to use the [Scopes](https://developer.github.com/v3/oauth/#scopes) user and repo when calling this method.

```
github.authorize(scope="user,repo")
```
Additionally, if we wanted to specify a different redirect URL following authorization.

```
# Our application's callback URL is "http://example.com/callback"
redirect_uri="http://example.com/callback/my/path"
```

```
github.authorize(scope="user,repo", redirect_uri=redirect_uri)
```
#### <span id="page-17-0"></span>**authorized\_handler**(*f*)

Decorator for the route that is used as the callback for authorizing with GitHub. This callback URL can be set in the settings for the app or passed in during authorization.

<span id="page-17-1"></span>**get**(*resource*, *params=None*, *\*\*kwargs*) Shortcut for request ('GET', resource).

#### <span id="page-17-2"></span>**post**(*resource*, *data=None*, *\*\*kwargs*)

Shortcut for request ('POST', resource). Use this to make POST request since it will also encode data to 'application/json' format.

**raw\_request**(*method*, *resource*, *access\_token=None*, *\*\*kwargs*) Makes a HTTP request and returns the raw [Response](http://www.python-requests.org/en/latest/api/#requests.Response) object.

#### **request**(*method*, *resource*, *all\_pages=False*, *\*\*kwargs*)

Makes a request to the given endpoint. Keyword arguments are passed to the request () method. If the content type of the response is JSON, it will be decoded automatically and a dictionary will be returned. Otherwise the [Response](http://www.python-requests.org/en/latest/api/#requests.Response) object is returned.

#### <span id="page-17-3"></span>**class** flask\_github.**GitHubError**

Raised if a request fails to the GitHub API.

#### **response**

The [Response](http://www.python-requests.org/en/latest/api/#requests.Response) object for the request.

Python Module Index

<span id="page-18-0"></span>f flask\_github, [3](#page-6-0)

## Index

## A

access\_token\_getter() (flask\_github.GitHub method), [13](#page-16-3) authorize() (flask\_github.GitHub method), [13](#page-16-3) authorized\_handler() (flask\_github.GitHub method), [14](#page-17-4)

#### F

flask\_github (module), [1](#page-4-0)

## G

get() (flask\_github.GitHub method), [14](#page-17-4) GitHub (class in flask\_github), [13](#page-16-3) GitHubError (class in flask\_github), [14](#page-17-4)

#### P

post() (flask\_github.GitHub method), [14](#page-17-4)

## R

raw\_request() (flask\_github.GitHub method), [14](#page-17-4) request() (flask\_github.GitHub method), [14](#page-17-4) response (flask\_github.GitHubError attribute), [14](#page-17-4)